**How to use the Stamp-a-majig…**

**I LOVE this tool – when I started out stamping I came across it and wasn't sure if I would really use it…but a friend persuaded me that once you have used it, then you realise that it is something you just cannot stamp without – and she was sooo right – I reach for mine almost every time I stamp!**

**It allows you to perfectly position your wood mounted stamps and be completely accurate – it is perfect for two-step stamping, using alphabet sets, adding a sentiment exactly where you want it and where you need to align components of a set to form an image such as the little people in the set All in the Family** 

**You can find the Stamp-a-majig in the main Catalog on pg 191 – it is item no. 101049 and is priced at just \$11.95 – and is suitable for both left and right handed users.**

**I am asked many times how to use this tool and so I decided to make a tutorial to show you just how easy it really is and you can see exactly how it will help you in your stamping…**

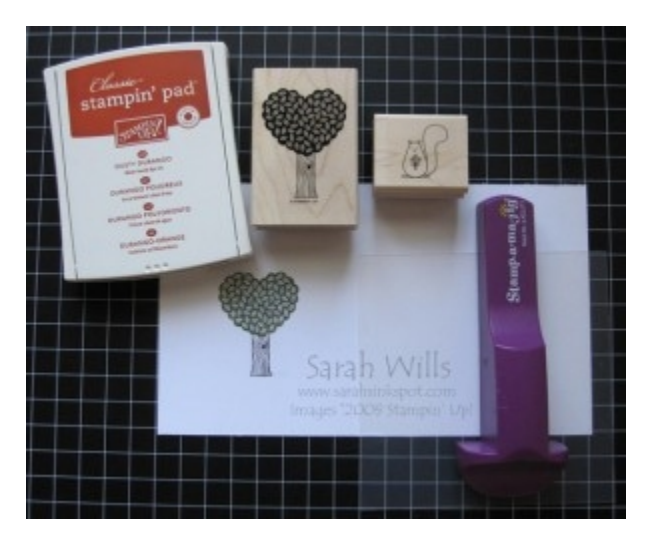

**Step 1 –** place your Stamp-a-majg (also known as SAMJ) onto your desktop and slide the imaging sheet up into the corner of it:

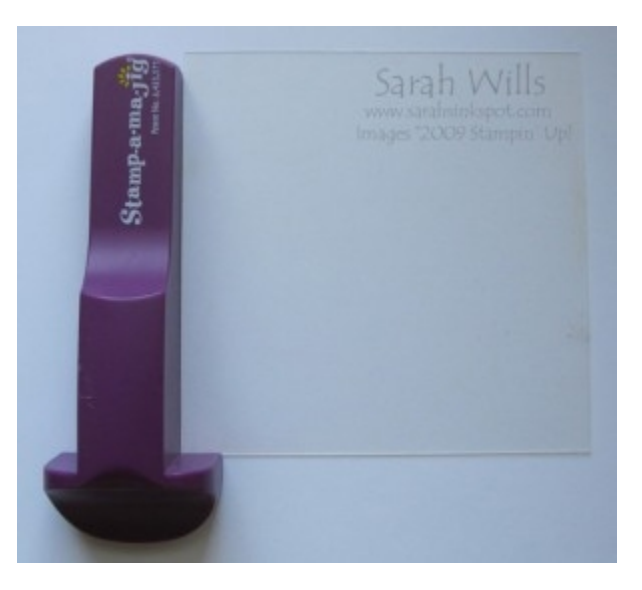

**Step 2** - Ink up your stamp and whilst holding the SAMJ, push your stamp down to stamp your image onto the imaging sheet – align it so that it butts up to the corner of the SAMJ:

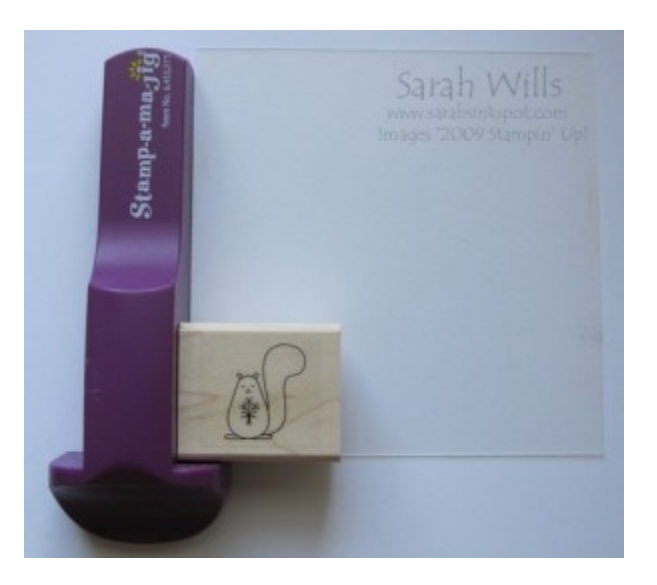

**Step 3** – carefully lift up your stamp and this is what you will see on the imaging sheet:

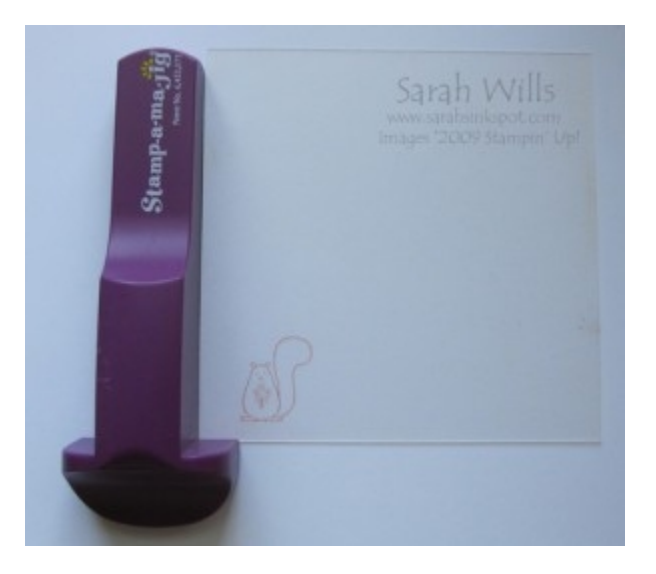

**Step 4** – take the piece of cardstock that you want to use your stamp on and position your imaging sheet so that the image is where you want it to be – in this case I want the cute squirrel sitting at the base of the tree that I stamped earlier:

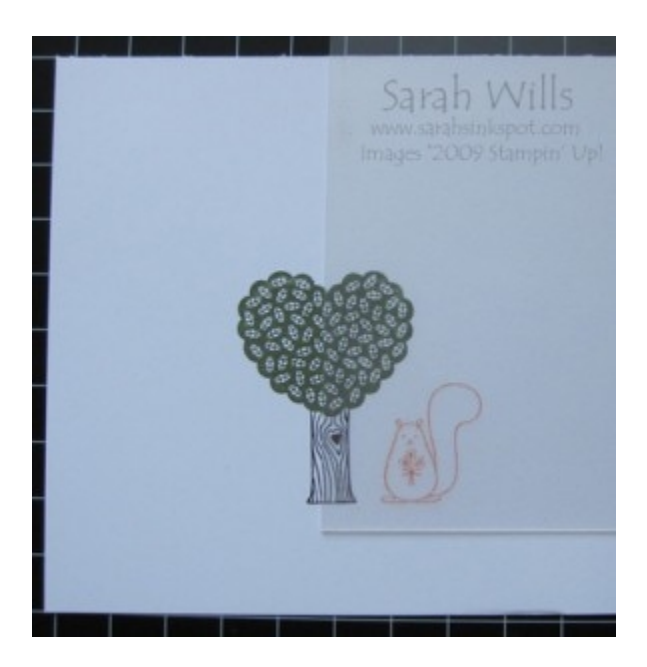

**Step 5** – take your SAMJ and reposition it to the corner of the imaging sheet taking care not to move your image whilst you do this:

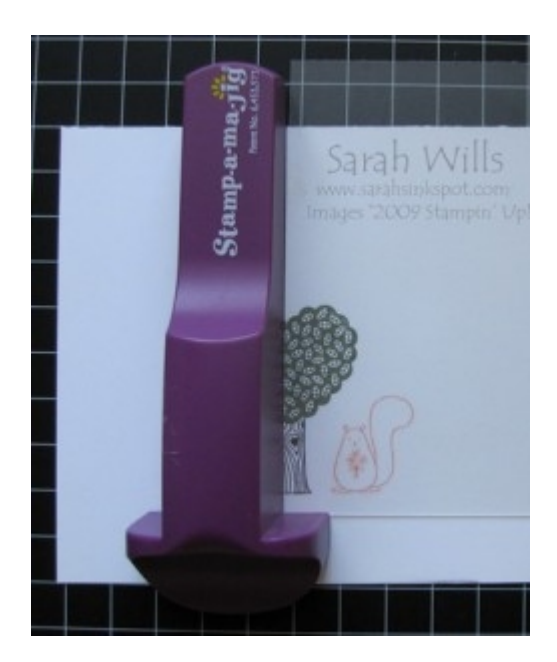

**Step 6** - hold the SAMJ in place and carefully remove the imaging sheet – ink up your and push it down firmly, being sure to butt it up to the SAMJ

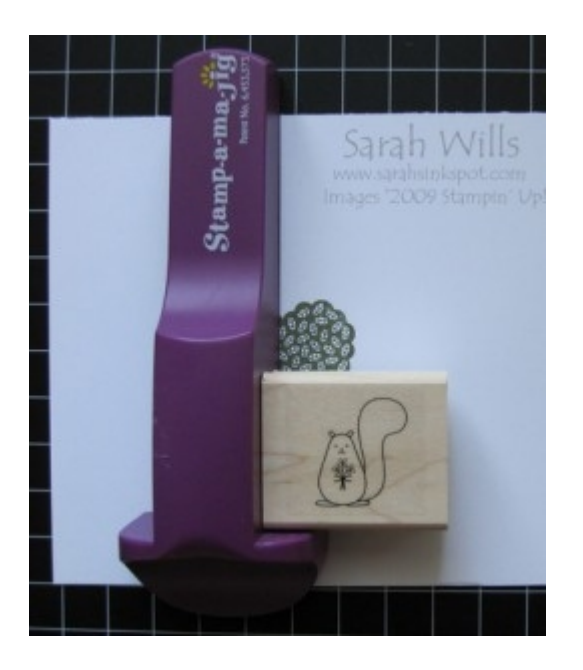

**Step 7** – remove your stamp and the SAMJ and admire your perfectly placed image...

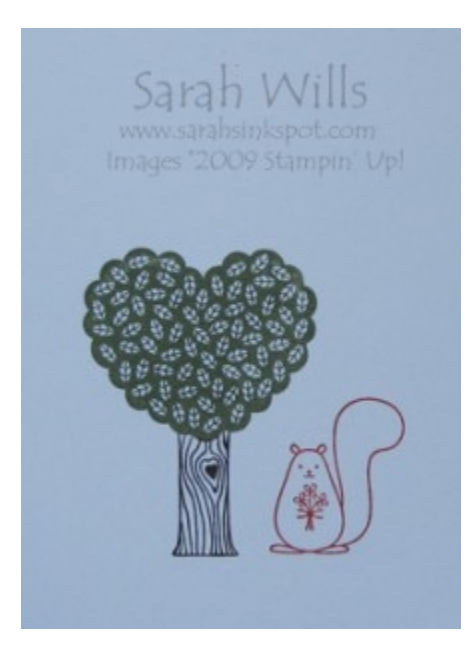

**Clean-up** – if you have used dye based ink then simply use a baby wipe or paper towel and water to clean it. If you use Stazon inks then use Stazon Cleaner.

**Great Tip** – you can make permanent imaging sheets for your stamp sets – I have done this for all my sets to allow me to stamp fast and get perfect placement every time – you can use translucent papers such as vellum – cut an 8  $1/2$ " x 11" piece into  $4$  – use the pieces as you would an imaging sheet and stamp 4 images using dark ink onto each piece – keep your permanent imaging sheet with it's stamp set and you are good to do!

**This tutorial was provided by [www.sarahsinkspot.com](http://www.sarahsinkspot.com/) – be sure to visit and check out my other tutorials…**

**Want to print out more copies of this tutorial? You can do so by visiting the Project Tutorials section on my website**